## How To Manually Reset Wireless Adapter Windows 8 >>>CLICK HERE<<<

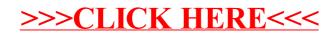